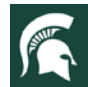

## **Teaching Online with Zoom: Pedagogical Tips**

E Below are ideas for creating more interaction during Zoom-based trainings. This document accompanies the video Zoom! Teaching Best [Practices](https://mediaspace.msu.edu/media/Zoom+and+Best+Teaching+Practices/1_ywjqqy38) and is meant to provide a high-level overview. If you have not used specific Zoom features before, we encourage you to review the resources on th[e OD Educational Technology Zoom and Media Space website](https://www.canr.msu.edu/od/educational-technology/web-conferencing-tools) and reach out to Gwyn and Zoomies for additional support and training so you are set up for success.

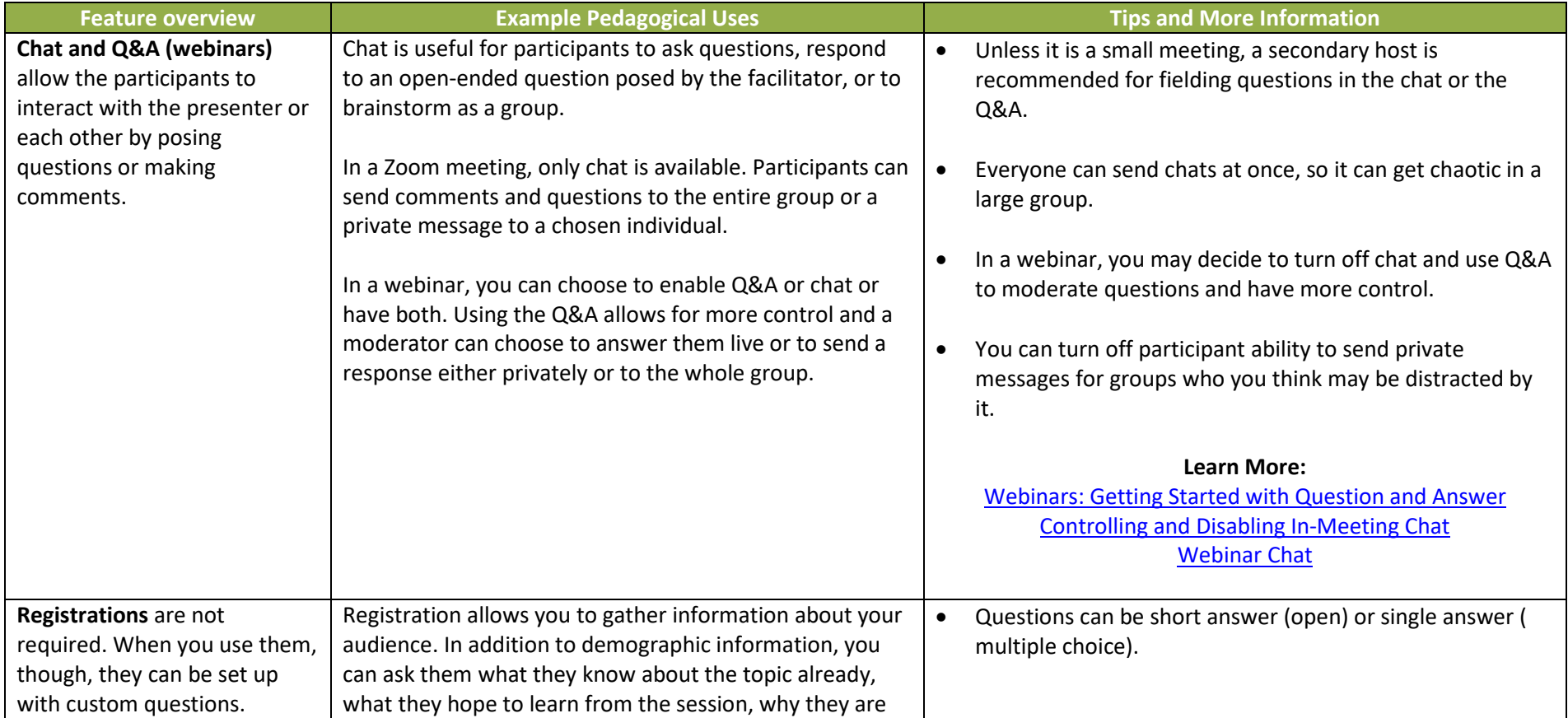

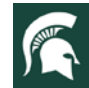

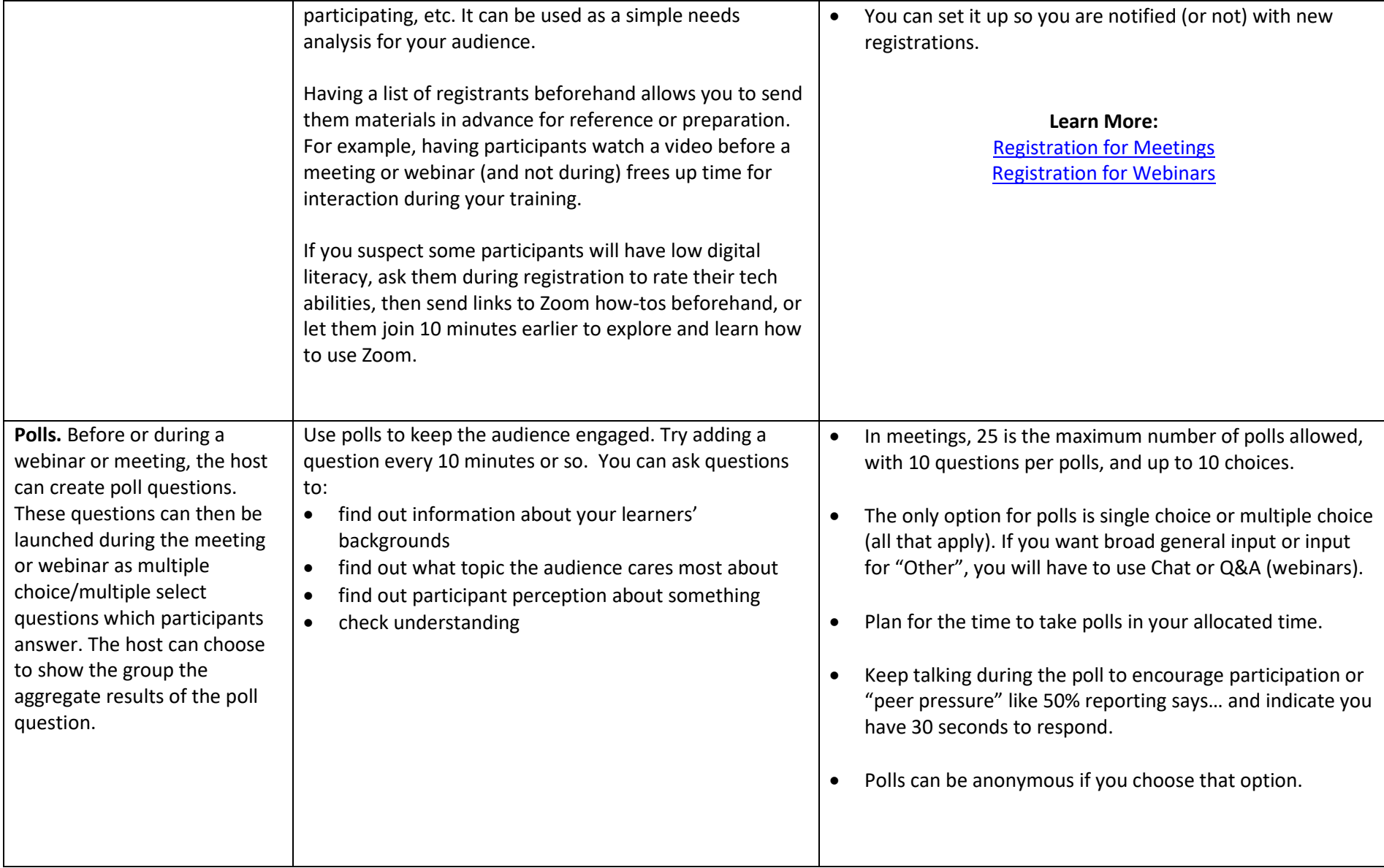

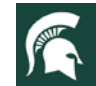

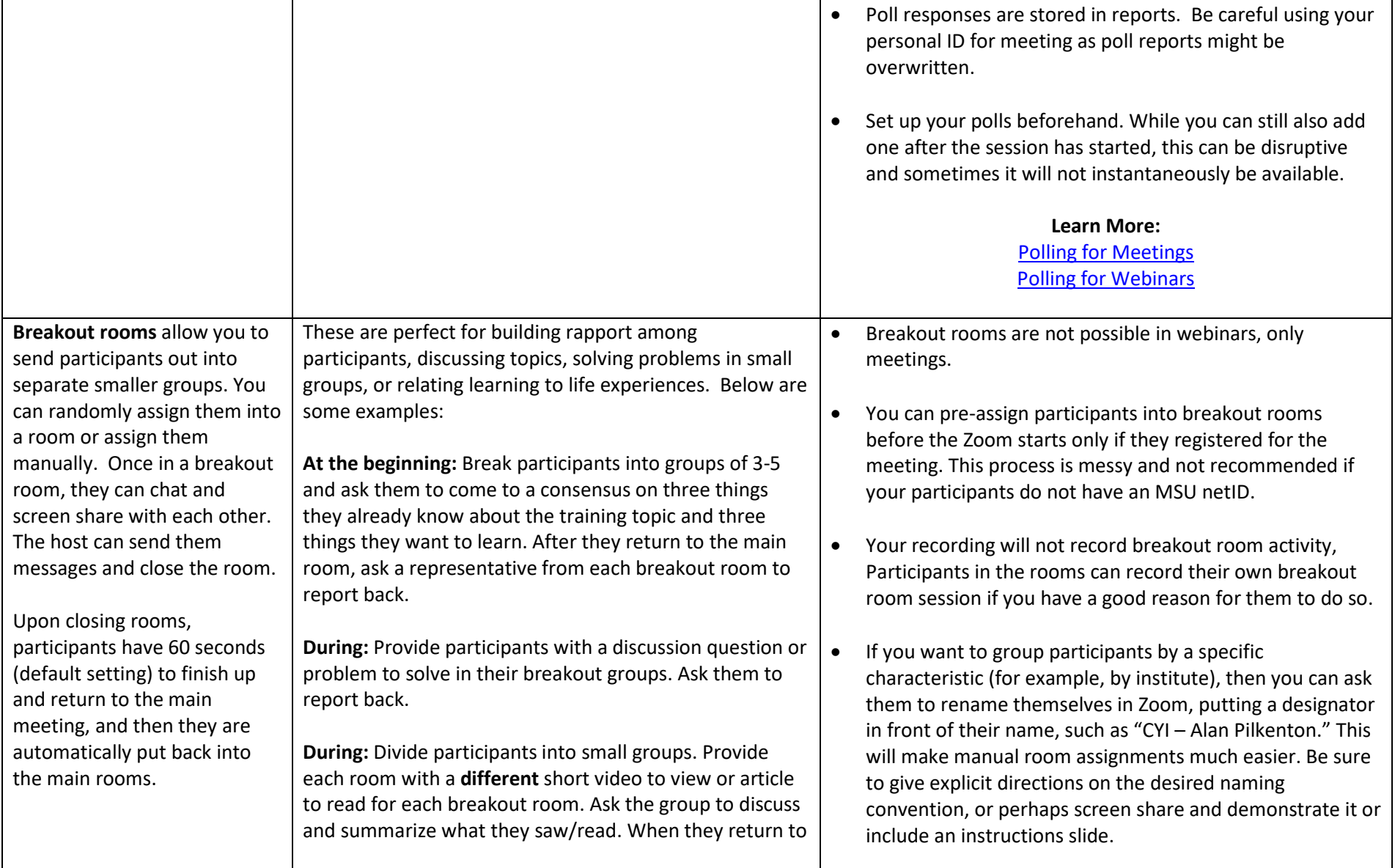

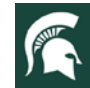

## $\frac{\text{MICHIGAN STATE}}{\text{UNINERSISTY}}$  Extension

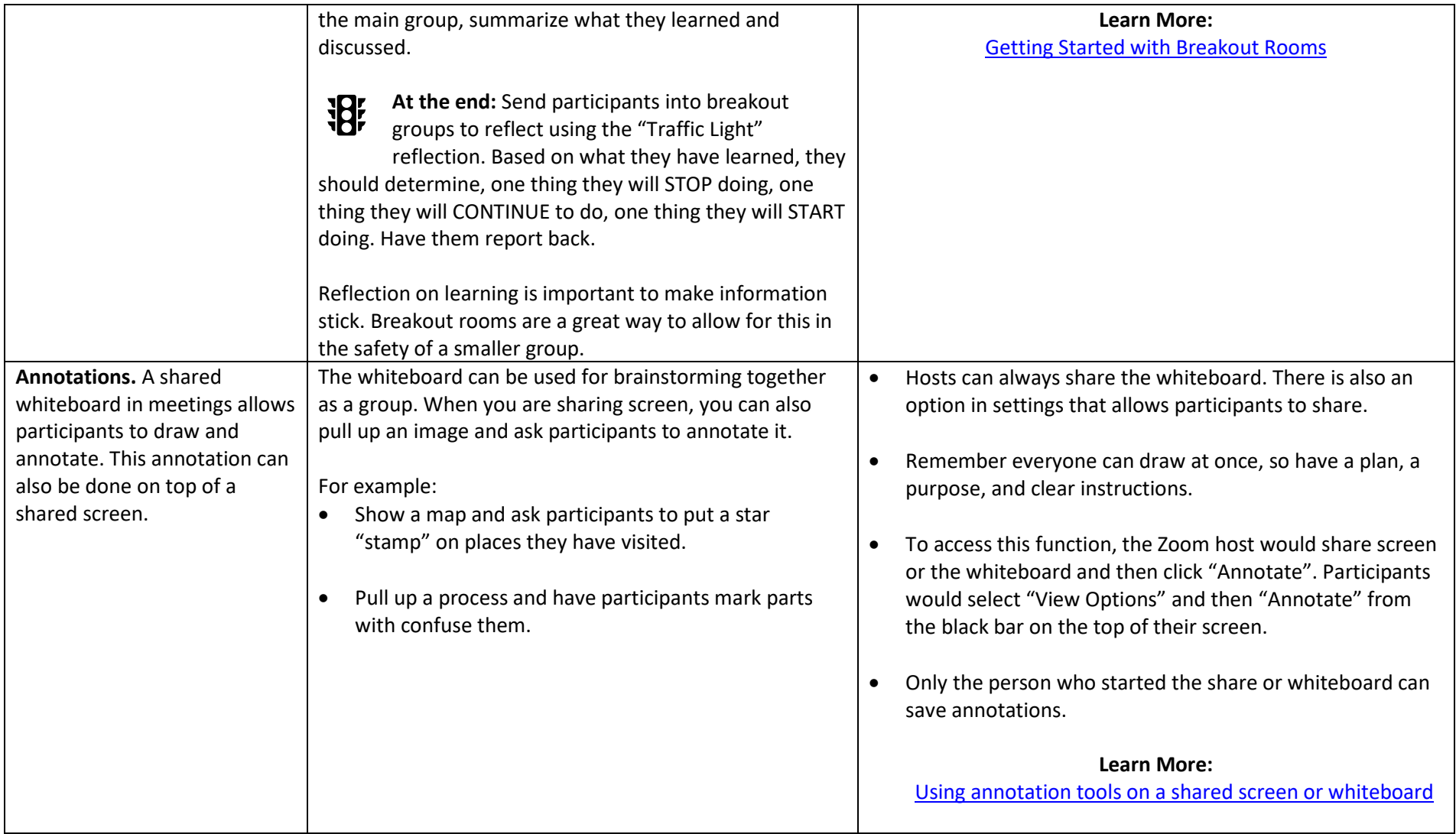